## **Legarea în volum a serialelor:**

## Din tab-ul Lista exemplarelor

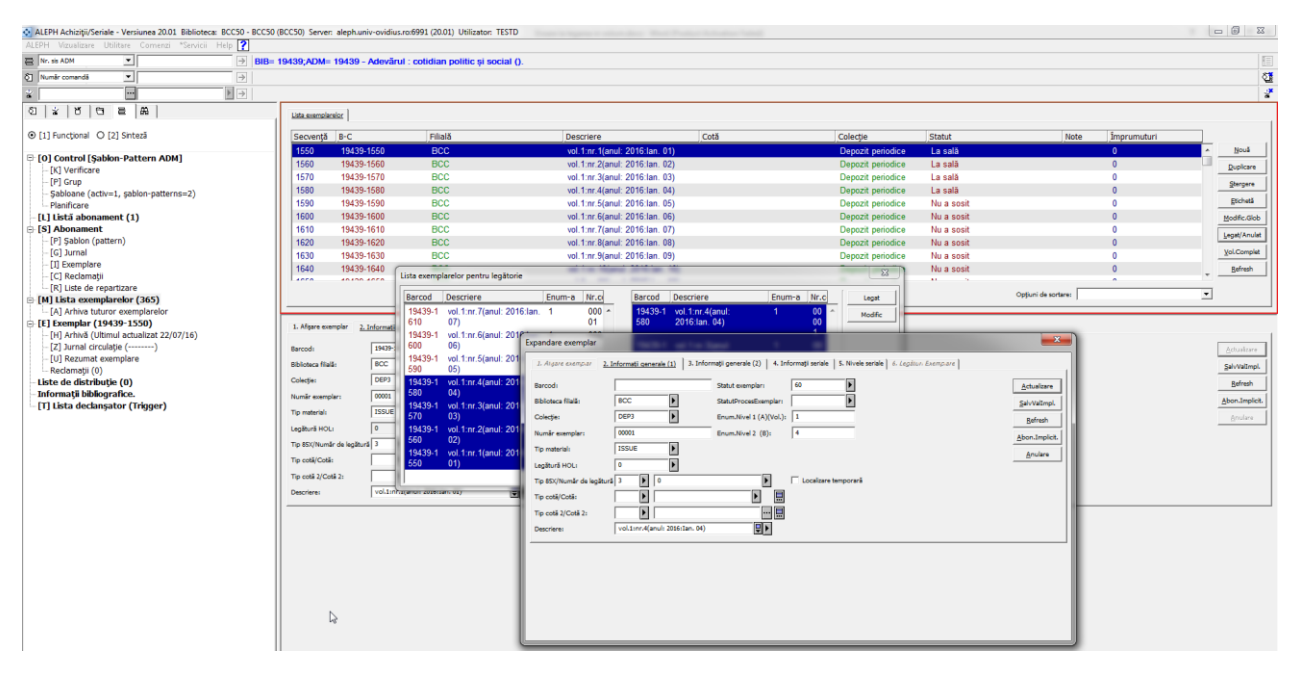

Atenție în partea jos sunt primele numere, cele mai vechi, sus sunt cele mai noi.

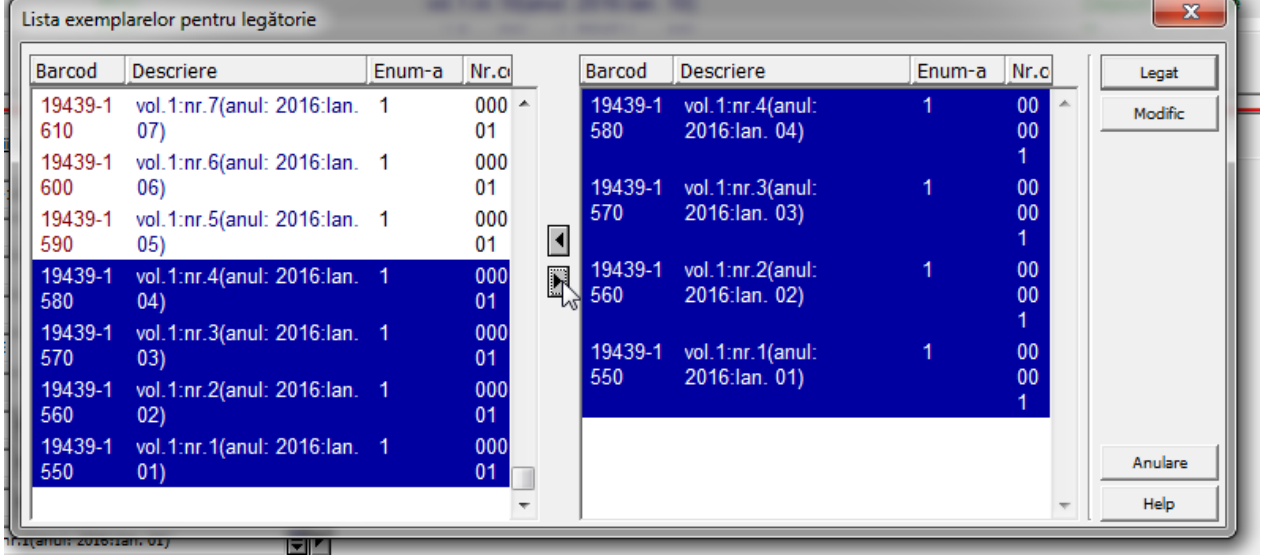

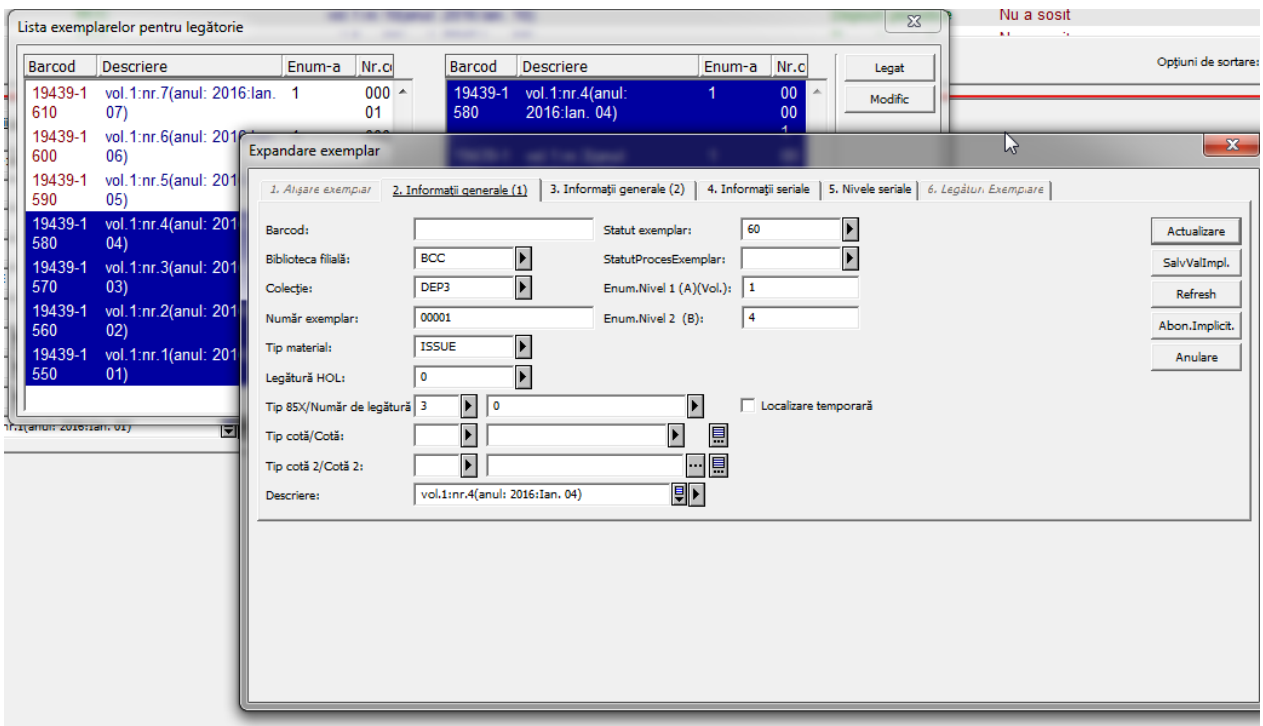

Se completează cu barcodul noului volum legat, iar la descriere se scrie ce s-a legat

De ex:

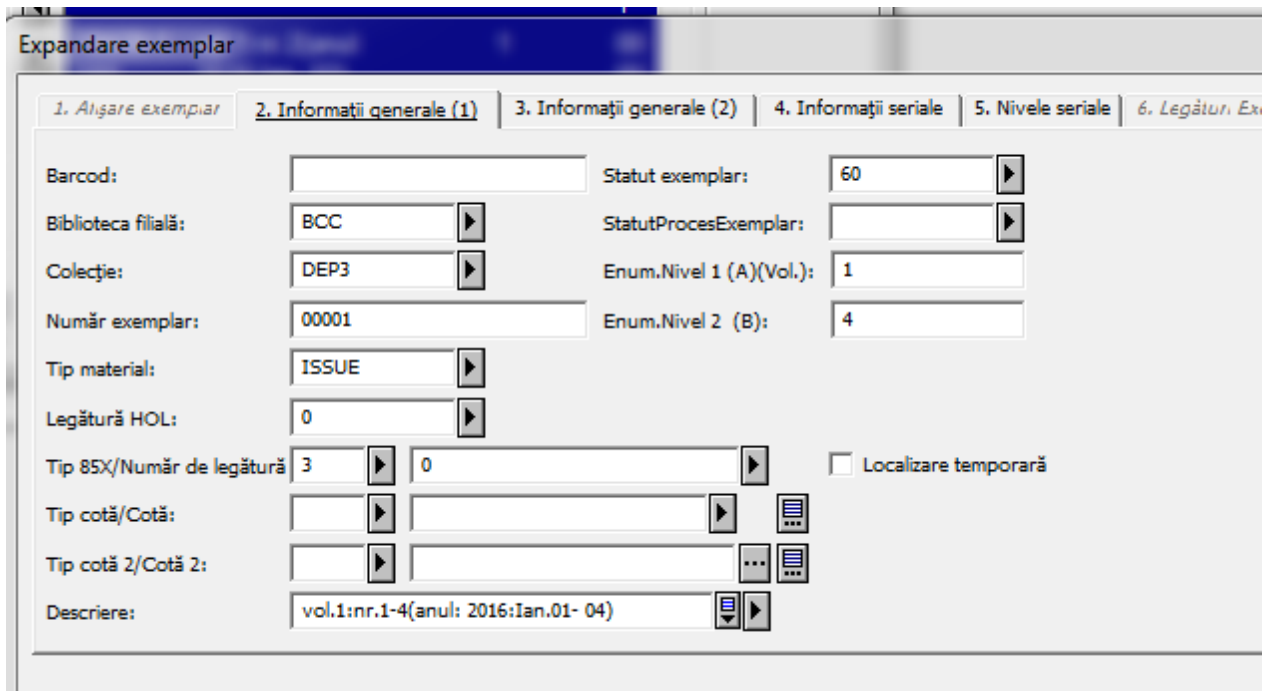

Dacă este vreun număr lipsă se trece de ex nr. 1-3, 4-5

## Apare sus vol legat

19439;ADM= 19439 - Adevărul : cotidian politic și social ().

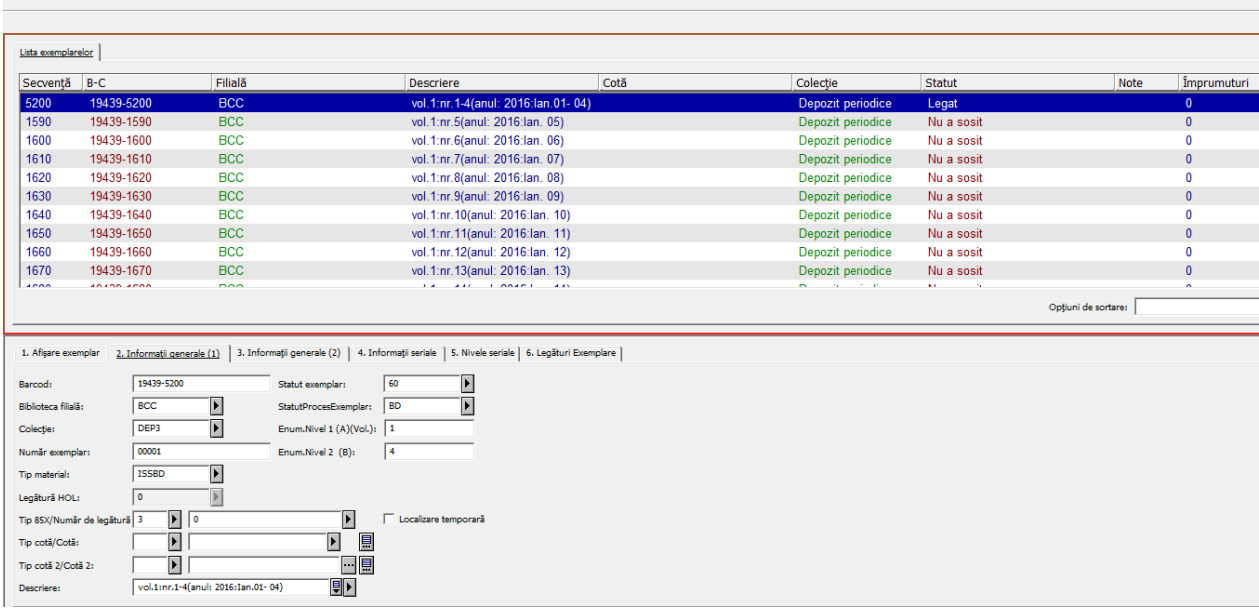